Международный союз электросвязи

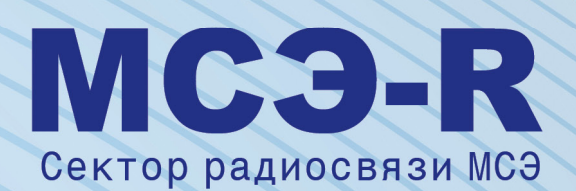

**Рекомендация МСЭ-R TF.1153-3 (03/2010)**

**Оперативное использование двухсторонней передачи сигналов времени и частоты через спутники с применением псевдослучайных шумовых кодов**

**Серия Передача сигналов времени и эталонных час** 

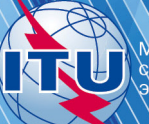

#### **Предисловие**

Роль Сектора радиосвязи заключается в обеспечении рационального, справедливого, эффективного и экономичного использования радиочастотного спектра всеми службами радиосвязи, включая спутниковые службы, и проведении в неограниченном частотном диапазоне исследований, на основании которых принимаются Рекомендации.

Всемирные и региональные конференции радиосвязи и ассамблеи радиосвязи при поддержке исследовательских комиссий выполняют регламентарную и политическую функции Сектора радиосвязи.

#### **Политика в области прав интеллектуальной собственности (ПИС)**

Политика МСЭ-R в области ПИС излагается в общей патентной политике МСЭ-Т/МСЭ-R/ИСО/МЭК, упоминаемой в Приложении 1 к Резолюции 1 МСЭ-R. Формы, которые владельцам патентов следует использовать для представления патентных заявлений и деклараций о лицензировании, представлены по адресу: [http://www.itu.int/ITU-R/go/patents/en,](http://www.itu.int/ITU-R/go/patents/en) где также содержатся Руководящие принципы по выполнению общей патентной политики МСЭ-Т/МСЭ-R/ИСО/МЭК и база данных патентной информации МСЭ-R.

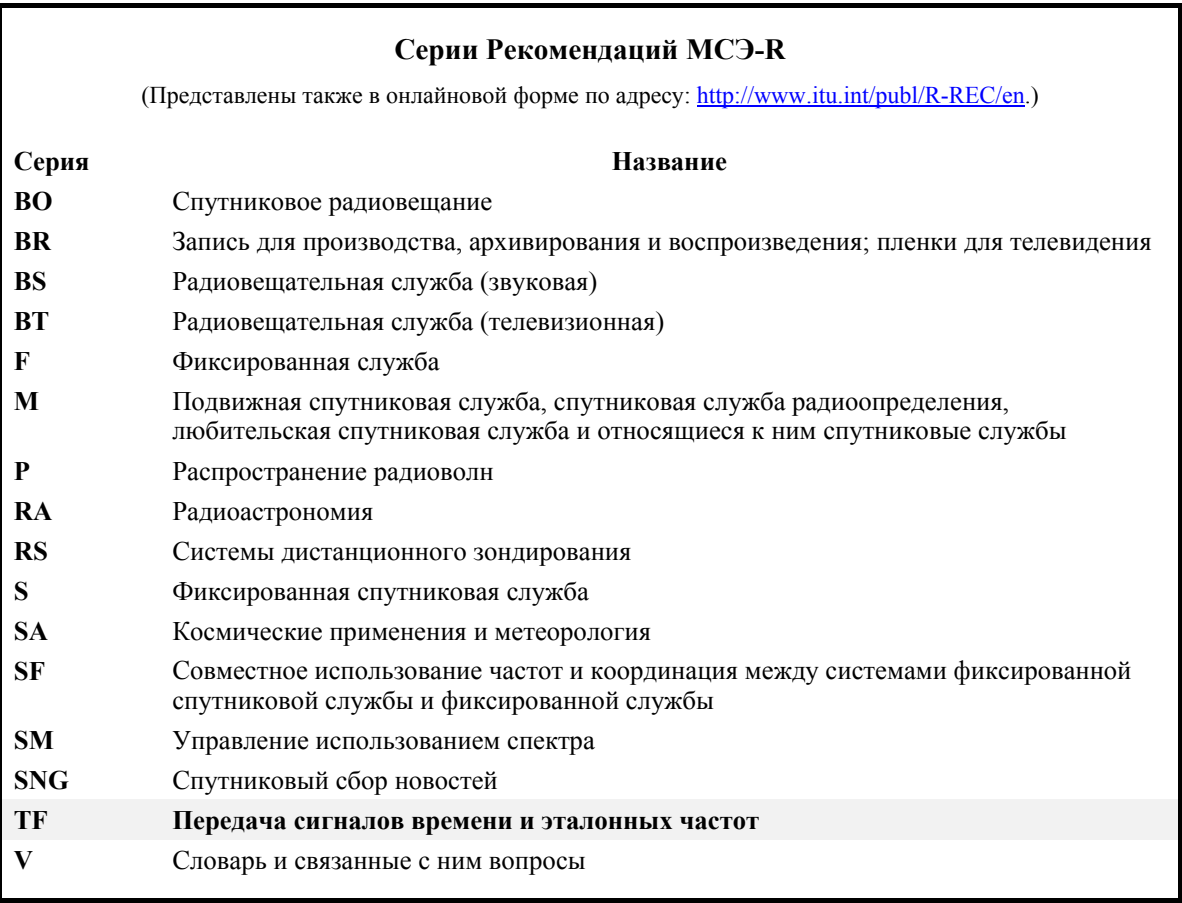

*Примечание*. – *Настоящая Рекомендация МСЭ-R утверждена на английском языке в соответствии с процедурой, изложенной в Резолюции 1 МСЭ-R.* 

> *Электронная публикация* Женева, 2010 г.

#### © ITU 2010

Все права сохранены. Ни одна из частей данной публикации не может быть воспроизведена с помощью каких бы то ни было средств без предварительного письменного разрешения МСЭ.

# РЕКОМЕНДАЦИЯ МСЭ-R ТF.1153-3

# Оперативное использование двухсторонней передачи сигналов времени и частоты через спутники с применением псевдослучайных шумовых кодов

(Вопрос MCЭ-R 250/7)

 $(1995-1997-2003-2010)$ 

## Сфера применения

Двухсторонняя передача сигналов времени и частоты через спутники (TWSTFT) была признана наиболее точным и надежным способом сравнений показаний удаленных часов и, таким образом, широко используется теми, кто занимается вопросами хранения времени и частот, в том числе институтами и организациями, связанными с администрациями связи. Эксплуатационная практика, относящаяся к TWSTFT, и используемое оборудование претерпели существенные изменения после выпуска первого и второго вариантов Рекомендации МСЭ-R ТF.1153 в 1997 и 2003 годах, соответственно. Эти изменения учтены в настоящем варианте.

Ассамблея радиосвязи МСЭ,

#### учитывая

продемонстрированную высокую точность сравнений времени и частоты с использованием a) метода двухсторонней передачи сигналов времени и частоты через спутники (TWSTFT), как отмечено в Вопросе МСЭ-R 250/7;

общепринятое использование систем TWSTFT в глобальных сетях, в которых применяются  $h)$ спутники связи, в основном, в диапазоне Ки (10,7-14,5 ГГц), для обеспечения, в том числе, реализации всемирного координированного времени (UTC);

 $\mathbf{c}$ что большое значение приобретают другие полосы частот;

 $\mathbf{d}$ что некоторые линии TWSTFT были неоднократно откалиброваны, так что может быть обеспечена передача сигналов времени с систематической погрешностью ниже 1 нс;

что существует теоретическое основание для расчета поправок, учитывающих явление  $e)$ задержки сигналов при распространении в тропосфере и ионосфере, поправки на эффект Сагнака и другие взаимодействующие факторы;

что в настоящее время TWSTFT осуществляется в сетях, включающих более лесяти  $\bigcap$ участвующих станций, в которых используется многостанционный лоступ с коловым разлелением каналов (CDMA);

необходимость стандартизации:  $g)$ 

- измерительных процедур;  $\frac{1}{2}$
- обработки данных:  $\overline{a}$
- форматов обмена данными и соответствующей информацией между участвующими станциями и заинтересованными органами, таким как Международное бюро мер и весов (BIPM).

### рекомендует,

 $\mathbf{1}$ чтобы процедуры измерения и обработки при передаче сигналов точного времени и частоты выполнялись в соответствии с изложенным в Приложении 1;

 $\overline{2}$ чтобы форматы данных для обмена соответствующими данными между участвующими станциями и заинтересованными органами были такими, как приведено в Приложении 2.

## **Приложение 1**

# **Процедуры для TWSTFT**

#### **1 Введение**

Метод TWSTFT, в котором используются геостационарные спутники связи, оказался наиболее целесообразным способом сравнения шкал времени и атомных стандартов частоты, имеющих погрешность по времени менее 1 нс и относительную погрешность по частоте, составляющую примерно  $1 \times 10^{15}$  за среднюю продолжительность одного дня. Поэтому TWSTFT широко используется в международной сети институтов хранения времени, обеспечивающих реализацию международного атомного времени (TAI) и UTC Международным бюро мер и весов (BIPM). Такая деятельность осуществляется под эгидой Рабочей группы по TWSTFT Консультативного комитета по времени и частоте (CCTF). По тем же причинам метод TWSTFT был, среди прочего, выбран или предложен в качестве главного способа синхронизации элементов наземного сегмента глобальных спутниковых навигационных систем. Могут быть рассмотрены многие другие применения. Основой настоящей Рекомендации является установившаяся практика, которая в настоящее время используется в сетях, охватывающих институты в Европе и Соединенных Штатах Америки, в Европе и Азии, а также в Азиатско-Тихоокеанском регионе, действующих в поддержку BIPM. Однако она должна оставаться достаточно открытой для адаптации к новым применениям и услугам.

В течение долгого времени радиолинии использовались для передачи сигналов времени от одних часов на другие. Однако в радиолиниях задержки сигнала изменяются в зависимости от расстояния, ионосферы, тропосферы, температуры, проводимости почвы и т. д. Двухсторонняя схема была введена, прежде всего, для исключения этих влияний: с мест расположения обоих часов сигналы времени передаются номинально в тот же момент и в каждом из этих мест принимается сигнал от других часов и измеряется время его прихода. После обмена данными измерений вычисляется разница показаний между двумя часами. Задержки исключаются ввиду взаимозаместимости, в первую очередь, трасс сигналов. Точность результата тогда зависит от остаточных эффектов, обусловленных неполной взаимозаместимостью. Некоторые из этих эффектов хорошо понятны, другие же все еще изучаются. В некоторых случаях для повышения точности могут использоваться поправки для учета этих эффектов.

### **2 Краткое описание сигналов обмена**

Метод TWSTFT основан на обмене сигналами синхронизации через геостационарные спутники связи, как схематически показано на рисунке 1. Это осуществляется путем передачи и приема радиочастотных (РЧ) сигналов, содержащих псевдослучайные шумовые (ПСШ) коды, модулированных с помощью модема на промежуточной частоте (ПЧ) методом двухпозиционной фазовой манипуляции (BPSK). Фазовая модуляция синхронизирована с местными часами, а модем создает на выходе синхронно с последовательностью BPSK один импульс в секунду (1PPS), называемый 1PPSTX. Этот сигнал является реализацией шкалы времени, называемой TS(k). Каждая станция использует специальный ПСШ код для своей последовательности BPSK в передаваемом сигнале. Приемное оборудование создает последовательность BPSK удаленных станций и восстанавливает из принимаемого сигнала импульс сигнала времени 1PPS, называемый 1PPSRX. Разница TI(k) между двумя сигналами 1PPS измеряется счетчиком интервалов времени. В соответствии с предварительно согласованным расписанием пара станций захватывает на определенный период, называемый сеансом, код соответствующей удаленной станции, измеряет время прихода сигнала и сохраняет результаты. После обмена записями данных может быть вычислено различие между показателями двух часов. В остальной части Приложения 1 приводится подробная информация о снижении объема данных и о рассмотрении систематических эффектов.

# РИСУНОК 1

#### **Принцип TWSTFT**

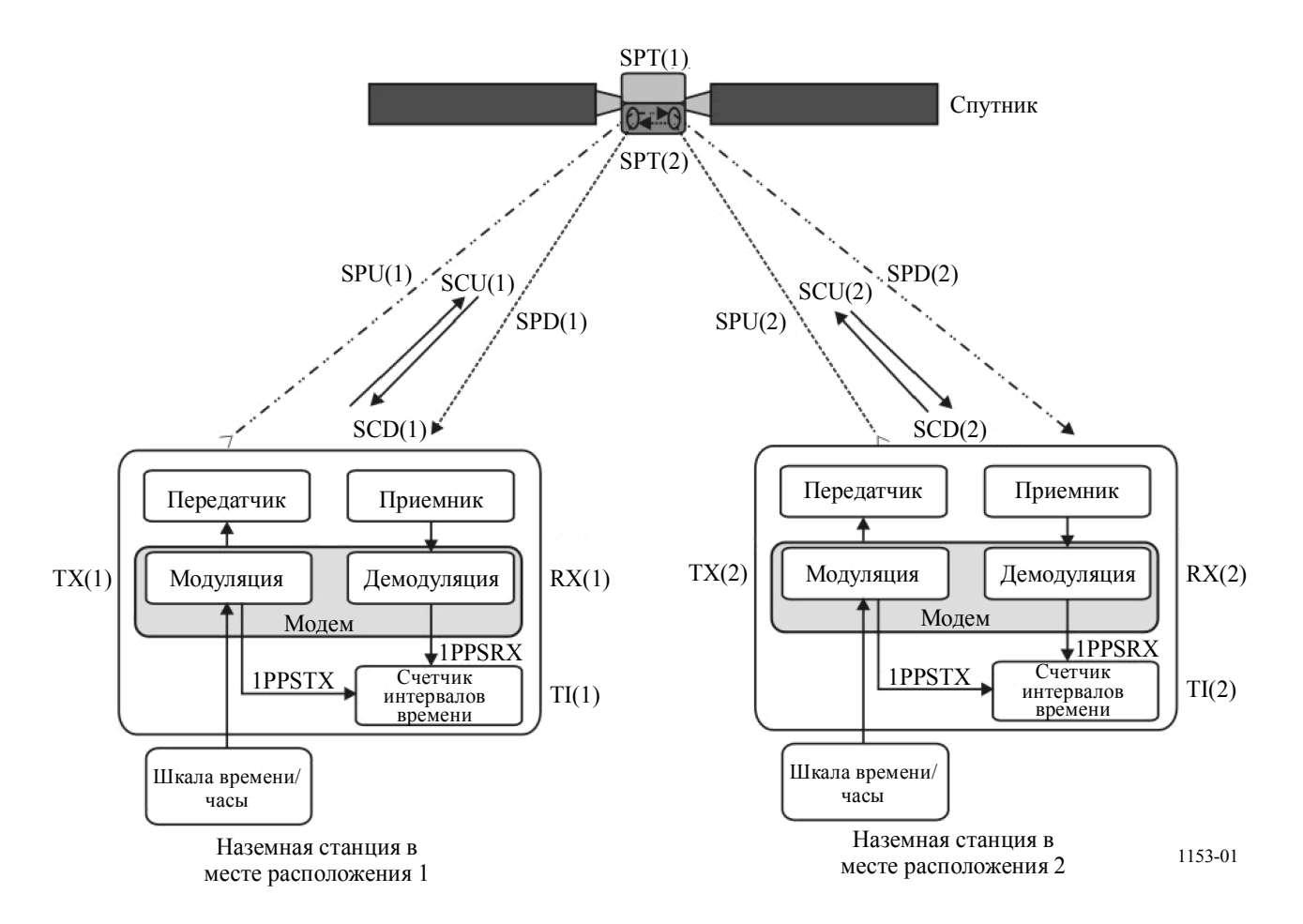

Рисунок 1 иллюстрирует различные задержки сигналов и поясняет, каким образом может быть определено различие времени между часами на станциях 1 и 2. Различные акронимы означают следующее.

- TS(k): Местная шкала времени, физически представленная сигналом 1PPSTX, создаваемым модемом,  $k = 1$  для станции 1 и  $k = 2$  для станции 2
- TI(k): отсчет интервала времени, вентиль счетчика открывается сигналом 1PPS, который относится к местному сигналу передачи, и закрывается сигналом 1PPS, который относится к принимаемому сигналу; обозначение в краткой форме 1PPSTX – 1PPSRX
- TX(k): Задержка в передатчике, включая задержку в модеме
- RX(k): Задержка в приемнике, включая задержку в модеме
- SPU(k): Задержка сигнала на трассе линии вверх
- SPD(k): Задержка сигнала на трассе линии вниз
- SPT(k): Задержка на трассе спутника из-за ретранслятора
- SCU(k): Поправка Сагнака на линии вверх
- SCD(k): Поправка Сагнака на линии вниз.

Разница в показаниях шкалы времени на станции 2 от шкалы времени на станции 1, выраженная как  $TS(1) - TS(2)$ , определяется следующим образом:

Показание счетчика интервалов времени (TIC) на станции 1 составляет:

$$
TI(1) = TS(1) - TS(2) + TX(2) + SPU(2) + SCU(2) + SPT(2) + SPD(1) + SCD(1) + RX(1)
$$

Показание счетчика интервалов времени (TIC) на станции 2 составляет:

$$
TI(2) = TS(2) - TS(1) + TX(1) + SPU(1) + SCU(1) + SPT(1) + SPD(2) + SCD(2) + RX(2)
$$

Вычитание выражения для станции 2 из выражения для станции 1 дает:

 $TI(1) - TI(2) = 2 TS(1) - 2 TS(2) + TX(2) - TX(1) + SPU(2) - SPU(1) + SPT(2) - SPT(1) +$  $SPD(1) - SPD(2) + RX(1) - RX(2) + SCD(1) - SCU(1) - SCD(2) + SCU(2)$ 

Таким образом, разница в показаниях шкал времени задается так называемым двусторонним уравнением:

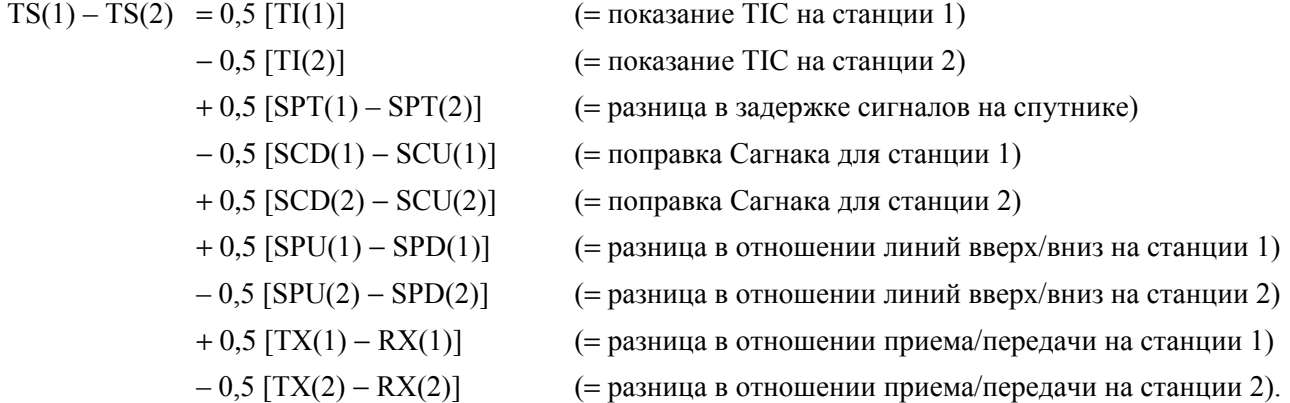

Последние семь членов являются поправками на невзаимозаместимость. В принципе, поправки могут группироваться как поправки на станцию.

Факторы невзаимозаместимости дополнительно рассматриваются в следующих разделах.

### **3 Причины невзаимозаместимости и систематической погрешности в TWSTFT**

### **3.1 Невзаимозаместимость ввиду задержек в оборудовании спутника**

Когда спутниковая приемная антенна, канал ретранслятора и передающая антенна являются общими для обеих трасс распространения сигнала, то задержки сигнала на спутнике равны, т. е. SPT(1) = SPT(2). Это не относится к случаю, когда используются различные частоты, ретрансляторы или разные сфокусированные лучи для приема и/или передачи с каждой станции, что является широко распространенным при межконтинентальных линиях. В этом случае SPT(1) и SPT(2) или, по крайней мере, разность SPT(1) – SPT(2), обозначаемую как XPNDR(k), следует измерять до запуска спутника или с использованием другого точного метода.

## **3.2 Поправка на эффект Сагнака**

Вследствие движения земных станций и спутника вокруг оси вращения Земли в течение распространения сигнала времени до спутника и со спутника должна применяться поправка на время распространения сигнала. Поправка Сагнака для трассы распространения сигнала в одном направлении (от спутника s на земную станцию k) задается в модели, которая обеспечивает достаточную точность с помощью:

$$
SCD(k) = (\Omega / c^{2}) [Y(k) X(s) - X(k) Y(s)],
$$

- $\Omega$ : скорость вращения Земли = 7,2921  $\times 10^{-5}$  рад/с
- *c* : скорость света = 299 792 458 м/с
- X(k): координата x станции в геоцентрической системе координат (м)

 $=$   $(r + HT(k)) \cos[LA(k)] \cos[LO(k)]$ 

- X(s): координата x спутника в геоцентрической системе координат (м)
	- $=$  *R* cos[LA(s)] cos[LO(s)]
- Y(k): координата у станции в геоцентрической системе координат (м)

$$
= (r + HT(k)) \cos[LA(k)] \sin[LO(k)]
$$

- Y(s): координата у спутника в геоцентрической системе координат (м)
	- $=$  *R* cos[LA(s)] sin[LO(s)]
	- *r*: радиус Земли = 6 378 140 м
	- *R*: радиус орбиты спутника = 42 164 000 м
	- LA: широта
	- LO: долгота
	- HT: высота станции.

Для геостационарных спутников  $LA(s) = 0$ , т. е.

$$
SCD(k) = (\Omega/c^2) R (r + HT(k)) \cos[LA(k)] \sin[LO(k) - LO(s)].
$$

Общая поправка Сагнака SCT(1,2) для измерения показаний часов на станции 2 по отношению к показаниям часов на станции 1:

$$
SCT(1,2) = 0.5 [SCU(1) + SCD(2) - [SCU(2) + SCD(1)]].
$$

Кроме того, знак поправки Сагнака для линии вниз противоположен знаку поправки Сагнака для линии вверх, что обусловлено противоположными направлениями распространения сигналов: таким  $SCU(k) = -SCD(k)$ , таким образом,  $SCT(1,2) = -SCD(1) + SCD(2)$  является действительным.

Пример спутника в позиции 317° в. д.:

LA(VSL) = 52° N, LO(VSL) = 4° E, LO(sat) = 317° E, разница в LO = 47°, HT(VSL) = 76,8 м,  $SCD(VSL) = +98,90$  нс

LA(USNO) = 39° N, LO(USNO) = 283° E, LO(sat) = 317° E, разница в LO = -34°, HT(USNO) = 46.9 м, SCD(USNO) =  $-95,09$  нс

SCT(VSL $\rightarrow$ USNO):  $\rightarrow$ SCD(VSL) + SCD(USNO) = – 193,99 нс

SCT(USNO $\rightarrow$ VSL):  $\rightarrow$ SCD(USNO) + SCD(VSL) = + 193,99 нс

- VSL: Делфт, Нидерланды, ранее известная как национальная военная лаборатория Van Swinden Laboratory
- USNO: Обсерватория ВМФ США, Вашингтон, округ Колумбия, Соединенные Штаты Америки.

Позиция геостационарного спутника не является абсолютно фиксированной по отношению к наблюдателю на Земле. Возникает небольшое периодическое движение с ежедневным периодом вокруг центрального положения. Это вызывает периодическое изменение эффекта Сагнака с максимальной пиковой амплитудой в несколько сотен пикосекунд в зависимости от местоположения участвующих станций. До настоящего времени этим изменением в большинстве случаев пренебрегали, однако его следует учитывать в случае, если целью является особенно высокая точность.

## **3.3 Разница задержки на трассах вследствие движения спутника в системе координат, привязанной к Земле**

Двухсторонние трассы распространения между земными станциями через спутник не являются идентичными, если спутник движется относительно поверхности Земли и если два приходящих сигнала проходят через спутник неодновременно. В принципе, этого эффекта можно избежать путем сдвига времен передачи на двух станциях для компенсации различных задержек SPU(1) и SPU(2) на трассе распространения к спутнику. Если сигналы от двух станций приходят на спутник в пределах 5 мс, то различие задержек находится на уровне всего в несколько десятков пикосекунд и является суточной характеристикой.

## **3.4 Ионосферная поправка**

Сигналы на линии вверх и линии вниз на каждой станции различаются несущей частотой и претерпевают различные задержки в ионосфере, равные:

40,3 TEC 
$$
(1/c)
$$
  $(1/f_d^2 - 1/f_u^2)$ ,

где:

коэффициент 40,3 – в единицах м<sup>3</sup>/с<sup>2</sup>

- TEC: общее содержание электронов вдоль трасы распространения сигнала (единица: электроны $\hat{M}^2$ )
	- *c*: скорость света (м/с)
- $f_d$  и  $f_u$ : частоты (Гц) на линиях вниз и вверх, соответственно.

*Пример*: Для высокого ТЕС, равного  $1 \times 10^{18}$  электронов/м<sup>2</sup>, а также  $f_u$  = 14,5 ГГц и  $f_d$  = 12,5 ГГц эта задержка в ионосфере равна  $0.859$  нс  $-0.639$  нс  $= 0.220$  нс. Следовательно, разность  $0.5$ [SPU(k) – SPD $(k)$ ] обычно меньше  $-0.11$  нс.

#### **3.5 Тропосферная поправка**

Тропосфера дает задержку, зависящую от угла места, содержания воды в воздухе, плотности воздуха и температуры, но для частот до 20 ГГц эта задержка зависит от частоты в очень небольшой степени. Следовательно, ее влияние на различие между задержками распространения на линиях вверх и линиях вниз составляет < 10 пс.

### **3.6 Измерение задержки, обусловленной самой земной станцией**

Различие в отношении передающей и приемной частей  $[TX(k) - RX(k)]$ , включая повышающий и понижающий преобразователи, модулятор и демодулятор (модем), усилители, антенну, кабельные системы и пр., должна быть определена на каждой станции. Методы решения этой задачи являются:

- расположение обеих станций в одном местоположении; или
- последующее расположение третьей (транспортируемой) земной станции в местоположении обеих станций;
- использование калибровочного устройства, например, имитатора космической среды и калиброванного кабеля.

Проведение калибровок с использованием транспортируемой станции широко применяется теми, кто занимается вопросами хранения времени и частот. Здесь предполагается, что внутренние задержки перевозимой станции являются неизменными независимо от местоположения, в котором она установлена.

Последний метод является наименее дорогостоящим и, в принципе, может часто использоваться. Этот метод заключается в калибровке вспомогательного кабеля, измерении суммы задержек на передаче и приеме, измерении суммы задержки во вспомогательном кабеле и задержки на приеме, а также вычислении задержки на приеме и передаче на основе измерений.

Необходимо также определить разницу внутренних задержек модема на передаче и приеме. Это можно сделать следующими двумя методами:

- Поместить в одно местоположение два модема линии TWSTFT и измерять сумму задержки на передаче одного модема и задержки на приеме другого модема.
- Измерить сумму задержек на передаче и приеме каждого модема в контуре обратной связи по ПЧ и измерить с помощью осциллографа задержку на передаче, являющуюся разностью фаз 1PPSTX и выходного сигнала ПЧ передатчика. Задержка на приеме определяется путем вычитания задержки на передаче из измеренной суммы задержек.

### **4 Объединение данных измерений методом TWSTFT с данными местных измерений**

Для вычисления разности между шкалами времени каждая станция, по возможности, предоставляет другим станциям данные TI(k) и оценку своих собственных поправок. Одной из возможностей является сообщение исходных данных за 1 с, собранных в ходе особого сеанса, вместе с сообщением об измеренных местных смещениях между различными задействованными сигналами (см. следующий пункт). Другой возможностью, ставшей общепринятой практикой, является создание единого пункта усредненных данных (представляющего сеанс) только для их обработки. В этом независимом пункте должны быть тщательно измерены и документированы задержки, появляющиеся в цепочке синхронизации каждой лаборатории. Во многих случаях шкалы времени, которые должны сравниваться, будут в конечном итоге местными реализациями всемирного координированного времени (UTC) в лаборатории k, называемого UTC(k). Однако этот метод, конечно, как правило, подходит для сравнения шкал времени, например для синхронизации различных элементов в наземном сегменте глобальной спутниковой навигационной системы. В настоящей Рекомендации мы упоминаем ситуацию, при которой каждая из двух задействованных станций реализует шкалу времени UTC(k).

Как правило, существует сдвиг между UTC(k) и физическим сигналом 1PPSTX(k), который задействован в процессе измерений, представляющем TS(k). Разность UTC(k) – 1PPSTX(k) – это самая простая форма, сообщаемая как эталонное значение задержки REFDELAY(k).

Способ реализации UTC(k) существенно отличается в разных учреждениях. Однако в некоторых лабораториях имеются (главные) часы (CLOCK(k)), которые являются физическим воплощением шкалы времени. Каждая лаборатория определяет соотношение [UTC(k) – CLOCK(k)] путем измерения или расчета. Часы CLOCK(k) могут использоваться в качестве источника входного сигнала 1PPSREF(k) для модема. Вероятно, появится сдвиг, обусловленный кабельной системой, связанной с подключением к модему. Модем генерирует сигнал 1PPSTX, который связан с передаваемым сигналом, позволяющим измерить разность [1PPSREF(k) – 1PPSTX(k)].

Для вычисления разности между шкалами времени UTC двух лабораторий, исходя из измеренных величин TS(1) и TS(2) (см. п. 2), применяют следующее:

$$
UTC(1) - UTC(2) = TS(1) - TS(2) + {[UTC(1) - CLOCK(1)] + [CLOCK(1) - IPPSREF(1)] + [1PPSREF(1) - IPPSTX(1)] } - {[UTC(2) - CLOCK(2)] + [CLOCK(2) - IPPSREF(2)] + [1PPSREF(2) - IPPSTX(2)] }.
$$

Для краткости члены в фигурных скобках обозначают REFDELAY(k), как было введено ранее. Отклонения от вышеупомянутых процедур иногда имели место, однако они не рассматриваются в настоящей Рекомендации.

## **5 Рабочие характеристики оборудования**

Существует два уровня качества и работы земных станций, которые следует учитывать при двухсторонних передачах сигналов времени. Первый уровень касается удовлетворения основных требований к модему в отношении создания желаемой фазовой модуляции на выходе при предварительно определенном расписании, надлежащей частоты передачи и уровня мощности. Второй уровень касается рабочих характеристик земной станции, требуемых регуляторными организациями и эксплуатационными организациями спутниковой связи.

Соответствие регуляторным требованиям не является само по себе гарантией удовлетворительной двухсторонней работы. Только когда сигналы с требуемым отношением несущей к плотности шума *C*/*N*<sup>0</sup> и уровнем мощности несущей *P* подаются в модем, можно получить удовлетворительные результаты. Рабочие параметры определяются исходя из бюджета линии. Из бюджета линии можно определить требуемый размер антенны, требуемую мощность передатчика и требуемую шумовую температуру приемной системы. Бюджет линии может быть рассчитан в соответствии с указанием и примерами, приведенными в п. 2.3, Глава 2 и Раздел AN2.1, Приложение 2 к Справочнику МСЭ по спутниковой связи (третье издание, Женева, 2002 г.).

Регуляторные требования обычно устанавливают административные органы, ответственные за общее управление использованием электромагнитного спектра на национальном и международном уровнях, и оператор спутниковой связи. Правила и нормативные акты часто предписывают, когда и где может быть сооружена земная станция, качество этой земной станции, ее принадлежность и работу. Цель этих правил и нормативных актов обычно заключается в том, чтобы гарантировать, что земная станция не создаст помех другим земным станциям и другим соседним спутникам. Рассматриваемые вопросы обычно включают диаграммы направленности антенн и усиление антенн, показатель качества (*G*/*T*), эквивалентную изотропно излучаемую мощность (э.и.и.м.), критерий развязки по поляризации, профессиональную подготовку и лицензирование обслуживающего персонала. Гарантией решения множества технических вопросов, связанных с земной станцией, может быть закупка систем у производителей, которые уже проверили оборудование на соответствие работе с конкретными спутниковыми системами и стандартами.

Следующие справочные документы были определены в качестве стандартов, касающихся электрических характеристик:

4-я Исследовательская комиссия по радиосвязи: Рекомендации МСЭ-R S.524, S.580, S.725, S.726, S.728 и S.729.

Ведущая эксплуатационная организация спутниковой связи Intelsat: IESS-208, IESS-601 и Эксплуатационные требования, Прилагаемый документ 3.

Положение 25-209 Свода федеральных нормативных актов, Федеральная комиссия по связи США, Документ 47, Части 20-39.

В некоторых регионах мира могут быть другие требования, касающиеся спутниковой системы, местоположения, классификации пользователя и другие критерии.

При определении точности и стабильности результатов необходимо следовать общим руководящим указаниям Международной организации стандартизации (Руководство 98 ИСО/МЭК, 1995 г.) "Руководство в отношении выражения погрешности при измерении (РПИ)" и процедурам для описания показателей работы, представленным в Рекомендации МСЭ-R TF.538.

### **6 Работа TWSTFT в сети**

Необходимость в стандартизации процедур измерения, обработки данных и форматов обмена данными и соответствующей информацией между участвующими станциями является очевидной, если существует сеть станций и если данные должны быть пригодными для автоматической обработки задействованными учреждениями и третьими сторонами. Настоящая Рекомендация основана на установившейся практике, которая в настоящее время используется в сетях, объединяющих институты синхронизации времени в Европе и Соединенных Штатах Америки, в Европе и Азии, а также в пределах Азиатско-Тихоокеанского региона, и содействующих воплощению

UTC. Координацию этих сетей обеспечивает Рабочая группа CCTF по TWSTFT. Обычно для каждой сети назначается администратор, выполняющий функции лица для контактов.

## **6.1 Идентификация станции и присвоенные символы, коды и частоты смещения**

Все участвующие лаборатории или учреждения идентифицируется, предпочтительно, с помощью строки идентификации (например, LAB), которая присваивается BIPM, в зависимости от обстоятельств, и символа ASCII. Все станции номинально работают на той же частоте передачи и различаются уникальным кодом PRN (многостанционный доступ с кодовым разделением каналов, CDMA). Присваивается также частота смещения "чистой" несущей, которая необходима, когда все станции сети передают сигнал "чистой" (немодулированной) несущей. Такая передача является частью эксплуатационной практики для коррекции частоты при приеме на отдаленной станции с целью контроля используемых уровней мощности и обеспечения однозначной идентификации передающих станций в заданное время. Если одна лаборатория регулярно эксплуатирует несколько наземных станций TWSTFT, то каждая из них должна получить уникальный набор идентифицирующих параметров, включая код станции (например, LAB01, LAB02 и т. д.).

## **6.2 Параметры сеанса**

В настоящем приложении термин "сеанс" используется в отношении непрерывного периода времени, в течение которого осуществляется обмен сигналами TWSTFT между двумя наземными станциями. Сеанс характеризуется следующей информацией:

- идентификация спутника: название, долгота, параметры орбиты, канал ретранслятора, ширина полосы ретранслятора, невзаимозаместимость оборудования спутника (если известно);
- обозначение наземной станции;
- бюджет линии;
- частоты передачи TX и приема RX наземной станции;
- параметры модема: тип модема, коды TX и коды RX, частота следования элементарных посылок;
- тип и ширина полосы фильтра TX (если применимо);
- дата и время начала;
- время подготовки сеанса (равное паузе между последовательными сеансами);
- продолжительность сеанса;
- лицо для контактов на каждой станции.

При сообщении данных последовательность собранных базовых точек обозначается как "трек", и, таким образом, говорят о номинальной и реальной длине трека и т. д.

# **6.3 Параметры местной земной станции**

Каждая лаборатория должна сохранять в файле следующую информацию:

- координаты антенны (x, y, z в земной системе координат IERS);
- указатель наземной станции;
- мощность передачи (дБм) или э.и.и.м. (дБВт);
- отношение *G*/*T* приемника (дБ/К);
- номинальное отношение *C*/*N*<sup>0</sup> приемника (дБГц);
- модем: изготовитель, модель, тип, серийный номер;
- антенна: изготовитель, тип, диаметр, усиление;
- калибровка задержки: дата, метод, результаты;
- необязательные данные: запись за время сеансов измеренной задержки  $TX(k) RX(k)$ , мощность принимаемого сигнала, отношение  $C/N_0$  и частота на приеме, параметры среды, окружающей антенну (температура, влажность, барометрическое давление, погодные условия);
- счетчик интервалов времени: изготовитель, тип, серийный номер, если он является органической частью получения результатов измерения методом TWSTFT.

О любых изменениях параметров станции следует сообщать администратору сети.

#### $\overline{7}$ Калибровка задержек в оборудовании станции

Калибровка залержек сигнала в оборуловании лаборатории является весьма важной для осуществления передачи сигналов точного времени. Без этого все еще можно осуществлять передачу сигналов частот, предполагая, что (неизвестные) задержки обладают достаточной стабильностью. Линии TWSTFT в большинстве были калиброваны с использованием переносной станции TWSTFT, и постоянно наблюдалась погрешность около 1 нс. Другой возможностью является калибровка линии TWSTFT путем использования независимой системы передачи сигналов времени, например GPS, или портативных часов. В принципе, можно выбирать между калибровкой линии (с использованием двух станций) и задержками отдельных сигналов на конкретной станции.

Для однозначного документирования результатов калибровки (CALR) в файлах данных TWSTFT (описанных в Приложении 2) каждая калибровка характеризуется своими типом (ТҮРЕ), идентификатором калибровки (CI) и результатом калибровки (CALR).

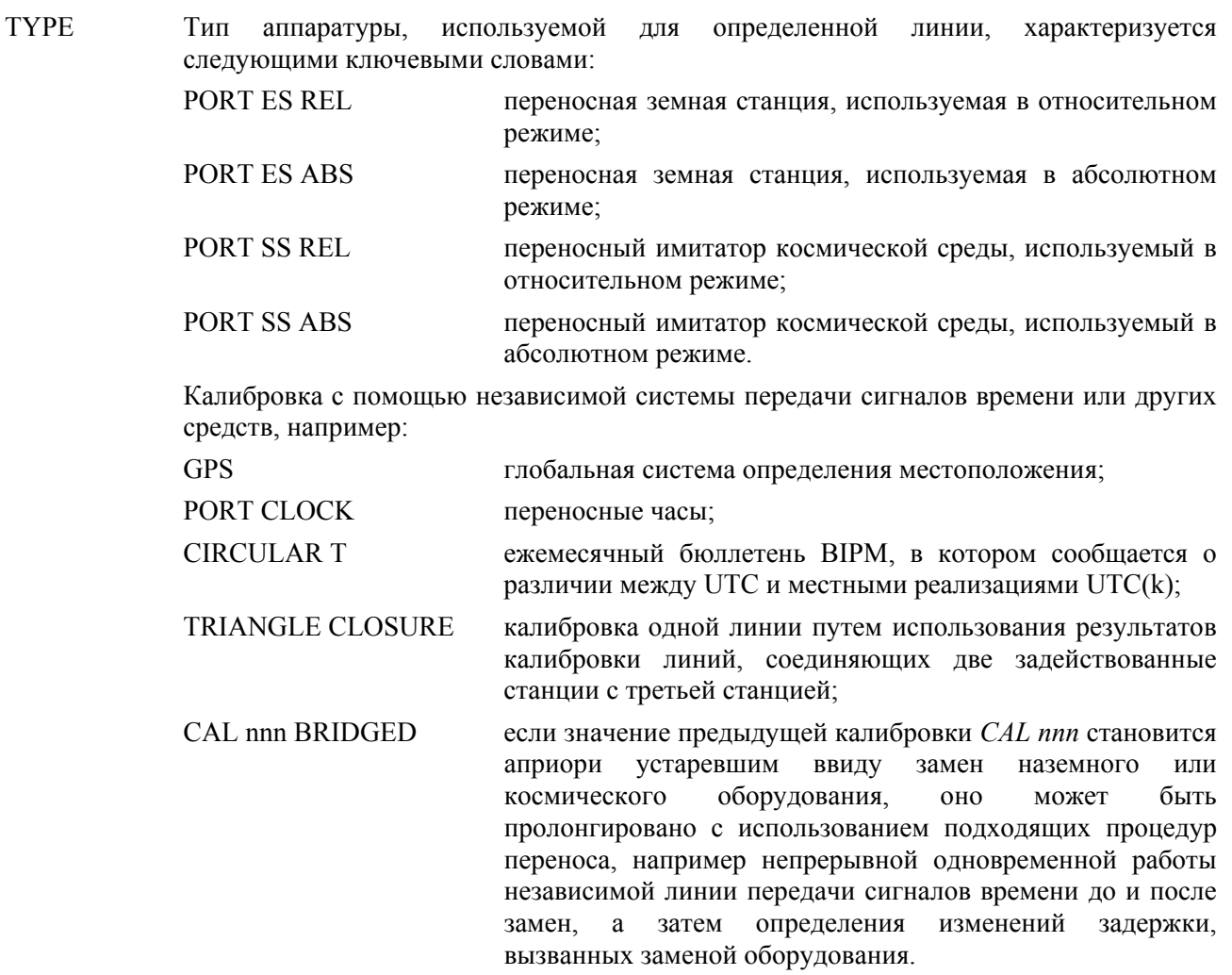

**CALR** Результат калибровки в нс. В п. 8 Приложения 1 поясняется его использование при вычислении различий шкал времени.

CI Присвоение идентификации калибровки координирует Рабочая группа CCTF по TWSTFT для лабораторий, принимающих участие в конкретной кампании по проведению калибровки. При использовании независимой системы передачи сигналов времени (например, GPS) калибровка возможна только между парой лабораторий, поэтому парам лабораторий должны быть присвоены идентификации калибровки. В файлах данных (см. Приложение 2) идентификатор калибровки CI используется в качестве указателя для заголовка файла, который предоставляет информацию о типа калибровки, измененной юлианской дате<sup>1</sup> первого дня и оцениваемой погрешности калибровки. Файлы данных должны содержать только записи данных калибровки, которые являются соответствующими в настоящее время.

> Некалиброванные линии должны получать обозначение "999", и в заголовке файла, содержащего данные (см. п. 3.3 Приложения 2), не должно быть записи линии.

> Если линия восстановлена после нарушения, но информация о предыдущей калибровке пролонгирована другими средствами ("перенос") с некоторой погрешностью, то должен использоваться новый CI, а TYPE должен обозначать старый CI и факт переноса.

ESDVAR(k) Изменение задержки на земной станции (нс) по отношению к задержке на земной станции в момент калибровки, если такая калибровка имеет место. Следует учитывать все изменения задержки на земной станции и в модеме.

> В отношении каждой сети TWSTFT необходимо принять решение, следует ли переустановить ESDVAR на ноль или нет, если имела место калибровка задержки.

### **8 Вычисление различий показаний часов**

### **8.1 Введение**

l

В настоящее время существует несколько типов модемов для TWSTFT и в зависимости от используемого модема и его схемы результаты, полученные с помощью TWSTFT, могут быть сообщены двумя способами.

Сообщение одиночных данных: каждая станция сообщает свои результаты измерений, не имея никакой информации о результатах измерений, полученных на удаленном объекте.

Сообщение объединенных данных: результаты измерений, полученные на станциях 1 и 2, объединяются до их сообщения. "Результатами" является разница результатов двух измерений. Требуется осуществление особой координации в рамках сети и пользователей данных, если должен применяться такой вариант.

В строках данных численное значение S используется для того, чтобы различать типы калибровки, а также типы сообщенных данных измерений.

- S Переключатель S ("0", "1", "2", "5", "6" или "9") указывает, какой тип данных сообщается, какие члены двустороннего уравнения (п. 2) учитываются в результате калибровки CALR и какое уравнение должно поэтому использоваться для вычисления различий в показаниях часов.
	- $S = 0$  Результат калибровки CALR дает разницу между дифференциальной задержкой на земной станции (передающая часть минус приемная часть) лаборатории и дифференциальной задержкой земной станции калибрующей системы (расположение земных станций в одном месте, имитатор космической среды). В результате, значение CALR является характерным для каждого места расположения.

<sup>1</sup> Определение измененной юлианской даты (ИЮД) представлено в Рекомендации МСЭ-R TF.457.

- $S = 1$ Результаты калибровки CALR включают все члены двустороннего уравнения за исключением измерений TI, связанных с передачей сигналов времени, и эталонных измерений REFDELAY местной и удаленной станции, соответственно. В этом случае значение CALR было получено с использованием независимой системы передачи сигналов времени, например GPS. В результате значение CALR является характерным для каждой линии и, в частности,  $CALR(1,2) = - CALR(2,1)$ .
- $S = 2$ Результат калибровки CALR содержит задержки, которые получены по измерениям, связанным с определением дальности.
- $S = 5$ CALR и REFDELAY дают результат калибровки и исходное измерение для местной станции таким же образом, как  $S = 1$ . Однако в строке данных сообщается о различиях межлу лвумя измерениями TWSTFT. Это позволяет сообщать объединенные данные в двух файлах, но, в то же время, уникальный формат файлов данных поддерживает автоматическое сокрашение данных.
- $S = 6$ Измерения при передаче сигналов времени: CALR и REFDELAY являются объединенными данными измерений, получаемыми от местной и отдаленной станций, и они сообщаются только в одной строке в файле данных одной станции.

Пояснения в отношении  $S = 5$  и  $S = 6$  прелставлены в п. 8.3.

 $S = 9$ Результат калибровки CALR отсутствует или устарел для целей сообщения одиночных данных.

В подразделах ниже поясняется, каким образом должны определяться различия показаний часов на основе сообщенных данных, полученных от двух станций в зависимости от положения переключателя S. Дается ссылка на строки в файлах данных, пояснения по которым содержатся в Приложении 2. Знание позиции земных станций и спутника позволяет вычислить задержку при распространении сигнала в ионосфере (п. 3.4).

В случаях  $S = 0$ ,  $S = 1$  и  $S = 9$  сообщенными данными могут быть необработанные данные измерения TI(k) 1 с, полученные в ходе сеанса. Более общепринятым является отчет о квадратичной аппроксимации по данным, полученным в ходе одного сеанса, что обозначается как TW(k). В данном случае TW(k) следует вычислять в соответствии со строгим и единственным правилом, в ином случае периодическое движение спутника обусловливает изменение в данных сравнения сигналов времени, которые не являются реальными. Правило состоит в том, что точка усредненных данных рассчитывается для точки во времени, задаваемой номинальной датой начала сеанса плюс половина номинальной длины трека (номинальная продолжительность сеанса), округленной до секунд. Это правило предполагает, что данные TI(k) представляют мгновенные измерения на интервалах времени, сделанные в момент появления сигнала, задаваемого соответствующей меткой времени. Если сигналы TI(k) на выходе модема являются усреднением по результатам последовательных измерений, проведенных на интервале времени dT (например, 1 с), то точка репрезентативных ланных TW(k) должна быть рассчитана для номинального времени появления сигнала - dT/2. При сообщении данных 1 с предлагается сообщать dT в заголовке файла данных (см. п. 2 Приложения 2).

В двух подразделах ниже выводятся соответствующие уравнения для расчета шкал времени.

#### 8.2 Одиночные данные

 $S = 0$ 

\n
$$
UTC(1) - UTC(2) = +0.5 [TW(1) + ESDVAR(1)] + REFDELAY(1)
$$
\n
$$
-0.5 [TW(2) + ESDVAR(2)] - REFDELAY(2)
$$
\n
$$
- [SCD(2) - SCD(1)]
$$
\n
$$
- 0.5 [SPU(1) - SPD(1)]
$$
\n
$$
- 0.5 [SPU(2) - SPD(2)]
$$
\n
$$
- 0.5 [SPU(2) - SPD(2)]
$$
\n
$$
- 0.5 [SPU(2) - SPD(2)]
$$
\n
$$
- 0.5 [SPU(2) - SPD(2)]
$$
\n
$$
- 0.5 [SPU(2) - SPD(2)]
$$
\n
$$
- 0.5 [SPU(2) - SPD(2)]
$$
\n
$$
- 0.5 [SPU(2) - SPD(2)]
$$
\n
$$
- 0.5 [SPU(2) - SPD(2)]
$$
\n
$$
- 0.5 [SPU(2) - SPD(2)]
$$
\n
$$
- 0.5 [SPU(2) - SPD(2)]
$$
\n
$$
- 0.5 [SPU(2) - SPD(2)]
$$
\n
$$
- 0.5 [SPU(2) - SPD(2)]
$$
\n
$$
- 0.5 [SPU(2) - SPD(2)]
$$
\n
$$
- 0.5 [SPU(2) - SPD(2)]
$$
\n
$$
- 0.5 [SPU(2) - SPD(2)]
$$
\n
$$
- 0.5 [SPU(2) - SPD(2)]
$$
\n
$$
- 0.5 [SPU(2) - SPD(2)]
$$
\n
$$
- 0.5 [SPU(2) - SPD(2)]
$$
\n
$$
- 0.5 [SPU(2) - SPD(2)]
$$
\n
$$
- 0.5 [SPU(2) - SPD(2)]
$$
\n
$$
- 0.5 [SPU(2) - SPD(2)]
$$
\n
$$
- 0.5 [SPU(2) - SPD(2)]
$$
\n
$$
- 0.5 [SPU(2) - SPD(2)]
$$
\n
$$
- 0.5 [SPU
$$

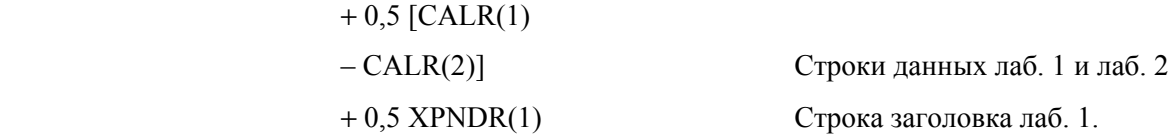

 $S = 1$ :

$$
UTC(1) – UTC(2) = +0,5 [TW(1) + ESDVAR(1)] + REFDELAY(1)
$$
 *Ctpoka qaHH* at 1  
-0,5 [TW(2) + ESDVAR(2)] – REFDELAY(2) *Ctpoka qaHH* at 2  
+0,5 [CALR(1,2) – CALR(2,1)] *Ctpoku qaHH* at 1 *u* at 6. 2.

S = 2: Определение расстояния до спутника:

$$
RNG(k) = 0,5 c [TW(k) - CALR(k) - ESDVAR(k)].
$$

Здесь *c* следует понимать как скорость распространения сигнала по трассе распространения сигнала от спутника до наземной станции.

 $S = 9$ :

$$
UTC(1) – UTC(2) + K = +0,5 [TW(1) + ESDVAR(1)] + REFDELAY(1)
$$
 *Cropoka qahhuk nað. 1*  

$$
-0,5 [TW(2) + ESDVAR(2)] - REFDELAY(2)
$$
 *Cropoka qahhuk nað. 2.*

Если калибровка не осуществлялась, разница шкал времени является известной только при неизвестном смещении K.

ПРИМЕЧАНИЕ 1. – Все вышеуказанные соотношения остаются действительными, если TW(k) заменяется на  $TI(k)$ .

### **8.3 Объединенные данные**

Для обеспечения более широкого использования форматов данных, введенных в настоящей Рекомендации для сравнений шкал времени, ниже будут представлены два особых случая так называемого сообщения объединенных данных. Возможные применения возникают, если оператор принимает меры для сообщения результатов по сети станций в целом, или если технология модема обеспечивает прямой доступ к результатам передачи сигналов времени, полученным на отдаленном объекте, путем обмена данными в реальном времени по интернету или с помощью низкоскоростного кодирования данных в передаваемых РЧ сигналах. Во-первых, мы вводим так называемую "разницу показаний часов" TW(1,2), которая равна 0,5 [TW(1) – TW(2)] или основана на одиночных измерениях TI(k). В последнем случае TW(1,2) является средним значением отдельных разностей 0,5  $[TI(1) - TI(2)]$ , зарегистрированных в ходе одного сеанса.

Если две станции пары сообщают в своих файлах данных результаты местных измерений ESDVAR(k), REFDELAY(k) и CALR(k), но используют выходной сигнал TW(1,2) модема вместо применения предоставляемых во-вторых на каждой станции результатов измерений TI(k), уравнение ниже является действительным и имеет ту же математическую структуру, как и в случае  $S = 1$ .

 $S = 5$ :

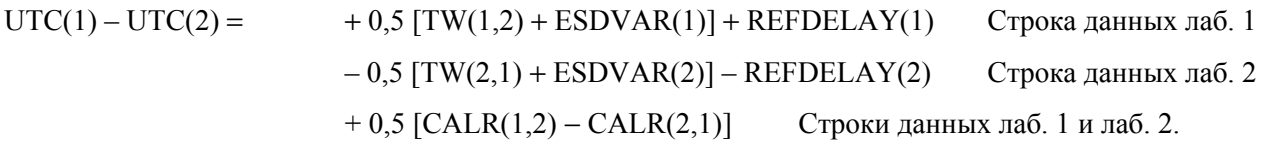

Если оператор сети отвечает за сообщение данных по сети в целом, то может использоваться  $S = 6$ . В этом случае оператор должен рассчитать все величины от участвующих станций.

 $S = 6$ 

$$
UTC(1) - UTC(2) = TW(1,2) + 0,5 ESDVAR(1,2) + REFDELAY(1,2) + CALR(1,2).
$$

В этом специальном случае данные сообщаются в файле, поступающем только от станции 1. Здесь TW(1,2) превышает установленное выше отклонение показаний часов, а другие величины представляют собой разности соответствующих величин, полученных от станции 1, и величин, полученных от станции 2. Таким образом, ESDVAR(1,2), REFDELAY(1,2) и CALR(1,2) содержат результаты объединенных местных измерений. Это еще раз относит к п. 3.4 Приложения 2. Файл, происходящий от станции 2, не требуется для вычисления разницы шкал времени.

В случае объединенных данных некалиброванные результаты определяются только CI = 999 и соответствующей записью CALR = 999999999. Переключатель  $S = 9$  зарезервирован лля сообщения олиночных ланных.

# Приложение 2

## Описание формата данных для обмена данными

#### $\mathbf{1}$ Введение

Файл данных начинается с заголовка, содержащего все данные, которые считаются не изменяющимися за период сообщения TWSTFT в одном файле (например, 2 минуты (см. п. 2 Приложения 2) или один день (см. п. 3 Приложения 2)). Последующие строки данных содержат все данные, обмен которыми предполагается осуществить.

Вышесказанное действительно в отношении одиночных и объединенных данных, как описано в п. 8.1 Приложения 1. В случае одиночных данных сделано дополнительное разграничение в отношении того, сообщаются ли одиночные данные 1 с или результат квадратичной аппроксимации данных 1 с, полученных в ходе сеанса.

Условные обозначения и символы, приведенные ниже, полностью применяются к формату данных, описанному в п. 2, и частично – к описанному в п. 3 Приложения 2.

- идентификация лаборатории (предпочтительно, согласно условному обозначению ВІРМ или  $LAB:$ как было присвоено администратором сети), максимум четыре символа
- iiiii: измененная юлианская дата
- hh: час UTC

минута UTC mm:

- секунда UTC  $S^{\rm c}$
- $L:$ обозначение местной лаборатории с помощью символа ASCII (строчного или прописного)
- $R:$ обозначение отдаленной лаборатории с помощью символа ASCII (строчного или прописного)
- $\ast$  . указание начала строки текста
- указание знака последующего значения "+" или пробел для положительного значения и "-"  $+$ . для отрицательного значения
- допустимый интервал значений для числового символа между 0 и 9  $n$ :
- $\lceil \cdot \rceil$ : обозначение возможности

значение интервала(ов) времени (12 десятичных разрядов, соответствующих  $n$ .nnnnnnnnnnnn: разрешению 1 пс). Значения одиночных измерений обычно находятся в пределах 0,250 с и 0,280 с.

#### $\overline{2}$ Представление одиночных измерений 1 с

Файл данных содержит ЗАГОЛОВОК, после которого сразу следуют строки ДАННЫХ. Для простоты реализации в описании полей ниже добавлены линейки разметки, которые не являются частью файлов.

НАЗВАНИЕ ФАЙЛА ДАННЫХ:

```
Lijjijhh.mmR,
где jjjjj, hh, mm – НОМИНАЛЬНЫЕ дата начала и время сеанса TWSTFT. 
ЗАГОЛОВОК: 
 1 2 3 4 5 6 
123456789012345678901234567890123456789012345678901234567890 
* 
* UTC(LAB) – CLOCK = +n.nnnnnnnnnnnn [jjjjj hhmmss]
* CLOCK - 1PPSREF = +n.nnnnnnnnnnnnnn [jjjjj hhmmss]
* 1PPSREF - 1PPSTX = +n.nnnnnnnnnnnnnn [jjjjj hhmmss]
\star dT/2 = +n.nnn [s]
```
Рабочие параметры могут быть представлены в следующем формате с использованием сколь угодного количества строк:

\* PARAMETER = Value [units] [jjjjj hhmmss],

где jjjjj, hhmmss – дополнительно представляют дату, когда указанное значение было получено, строк такого вида может быть столько, сколько считается необходимым. Отметим, что формат и содержание представления параметров не являются стандартизированными. Заголовок завершается строкой:

```
* DATA = [1PPSTX – 1PPSRX] | [1PPSREF – 1PPSRX] | [..],
```
в зависимости от обстоятельств.

ДАННЫЕ (DATA):

\* C5483108.25E

 1 2 3 123456789012345678901234567890 jjjjj hhmmss n.nnnnnnnnnnnn jjjjj hhmmss n.nnnnnnnnnnnnn,

где jjjjj, hhmmss – дата, когда данные были получены.

## ПРИМЕР:

Файл C5483108.25E (данные, измеренные на станции С в ходе сеанса TWSTFT со станцией Е на MJD 54831, запланированного на 8 час. 25 мин. UTC):

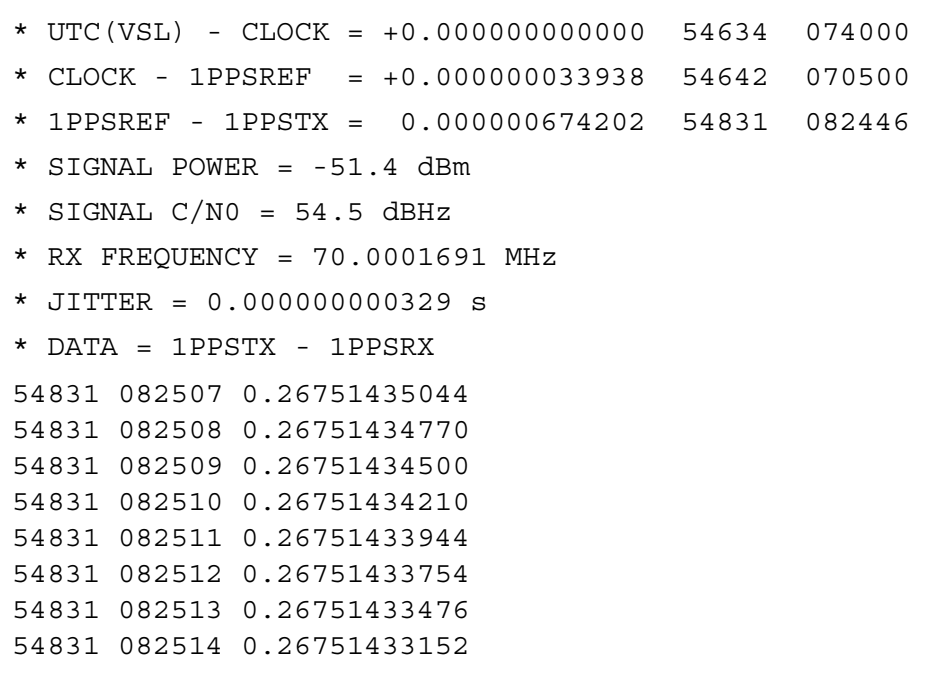

54831 082515 0.26751432904 54831 082516 0.26751432635 54831 082517 0.26751432370 54831 082518 0.26751432093 54831 082519 0.26751431805

ПРИМЕЧАНИЕ 1. - В ланном примере первая строка ланных созлана только в 08:25:07 UTC, что может случиться, если модем на захватил принимаемый сигнал в течение первых секунд сеанса.

#### $\overline{3}$ Формат файла, сообщающего о результатах квадратичной аппроксимации

Примеры в п. 4 Приложения 2 иллюстрируют описанный ниже формат.

#### $3.1$ Общие замечания

Целью данного формата является сокращение объема данных, подлежащих обмену, и обеспечение возможности сообщения в одном файле данных результатов одной лаборатории, включающей различные партнерские станции и различные спутниковые линии. В одном файле могут быть сообщены данные более чем за один день. Это позволяет легко рассчитать различия в показаниях часов, используя информацию, представленную в заголовке и строках данных, без необходимости в знании комплектов измерительного оборудования участвующих лабораторий.

Существует два типа строк:

- строки со звездочкой в первом столбце (заголовок файла, заголовок строки данных);  $\equiv$
- строки без звездочки в первом столбце (строки данных).

При описании формата символы в виде выделенных жирным шрифтом букв являются ключевыми словами в определенной позиции, символы в виде набранных курсивом букв должны быть заменены лействительными послеловательностями или значениями, соответственно (в реальных файлах данных символы, выделенные жирным шрифтом или курсивом, отсутствуют). Последовательности в квадратных скобках являются необязательными, а если перед данными должен быть знак, то это обозначается как "+". Любые пропущенные данные следует заменить последовательностью цифр "9". охватывающей всю длину соответствующего поля данных, включая поле, зарезервированное для знака, и точку в десятичной дроби.

#### $3.2$ Название файла

Название файла состоит из **TW**, обозначения лаборатории (LLLL, идентификация лаборатории, до четырех символов) и измененной юлианской даты, привеленной в первой строке данных (последние три цифры как расширение файла): **TW**LLLLMM.MMM (например, TWTUG50.091). То же правило должно применяться, если данные, полученные более чем за один день, сообщаются в одном файле. В случае, если две или более земных станций работают в одной лаборатории, данные могут быть сообщены в одном файле, поскольку каждая строка данных однозначно относится к используемой станции. Однако более удобным может быть представление отдельного файла для каждой станции. В этом случае LLLL в названии файла должно обеспечивать различие между используемыми станциями, например. РТВ1 и РТВ2 или USNO и USNP и др., по согласованию с администратором сети.

ПРИМЕЧАНИЕ 1. – Несмотря на то что объединенные данные могут быть сообщены в строках данных, заголовок будет содержать только информацию местной задействованной станции.

#### $3.3$ Заголовок

Количество столбцов в строках заголовка ограничено 78.

123456789012345678901234567890123456789012345678901234567890123456789012345678

- \* TWIJJJJMM MMM
- $*$  FORMAT  $nn$
- $*$  T.AR  $T.T.T.T.$
- \* REV DATE YYYY-MM-DD

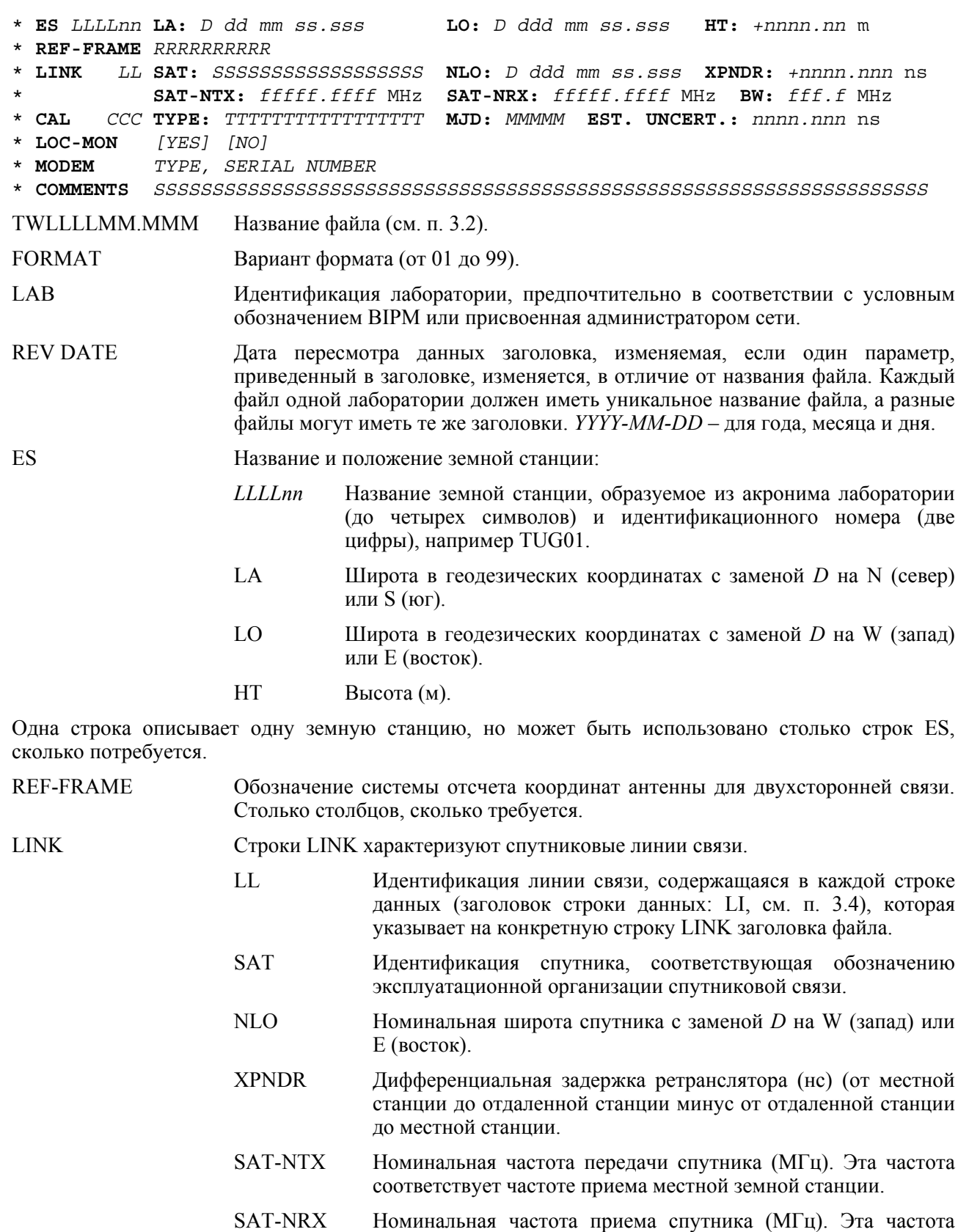

- соответствует частоте передачи местной земной станции.
- BW Ширина полосы частот ретранслятора, предоставляемая эксплуатационной организацией спутниковой связи.

Две строки описывают одну линию, но может использоваться столько пар LINK, сколько потребуется.

- CAL Строки CAL содержат тип калибровки, измененную юлианскую дату и совокупную стандартную погрешность измерения при калибровке:
	- CCC Идентификация калибровки, содержащаяся в каждой строке данных (заголовок строки данных: CI, см. п. 3.4), которая указывает на конкретную строку CAL в заголовке файла.
	- TYPE Тип метода, используемого для определенной линии связи, характеризуемый одним из ключевых слов, описанных в п. 9 Приложения 1.

MJD Измененная юлианская дата калибровки.

EST.UNCERT. Совокупная стандартная погрешность измерения при калибровке.

Калибровка описывается одной строкой, но может использоваться столько строк CAL, сколько потребуется.

- LOC-MON YES (ДА) или NO (НЕТ) следует использовать в зависимости от доступности системы контроля задержки местной земной станции.
- MODEM Тип и серийный номер используемого модема. Обо всех модемах, используемых в период действия файла, должно быть сообщено.
- COMMENTS Строки комментариев в произвольном текстовом формате. Данная строка может быть использована для сообщения чиповых скоростей кодов PRN и параметров фильтров на трассе распространения сигнала TX.

Может использоваться столько строк и столбцов, сколько потребуется.

Последняя строка заголовка файла содержит звездочку только в столбце 1.

#### **3.4 Строка данных**

В отношении формата строки данных см. пример 1 в п. 4 Приложения 2.

- EARTH-STAT Обозначение местной (LOC) и отдаленной (REM) земных станций, определяемое соответствующим акронимом лаборатории (до четырех символов) и идентификационным номером станции (две цифры), например TUG01. Это поле выровнено по правому разряду.
- LI Идентификация линии это указатель заголовка файла, который предоставляет информацию о конкретной спутниковой линии.

Присвоение идентификаций линий должно координироваться на международной основе, например Рабочей группой CCTF по двухсторонней передаче через спутник сигналов времени и частоты.

- MJD STTIME Номинальная дата начала (измененная юлианская дата и время (час, минута, секунда), привязанная к UTC.
- NTL Номинальная(ые) длительность(и) трека (с) (номинальное время последней выборки минус номинальное время первой выборки).
- TW Результат (с) квадратичной аппроксимации по данным одного трека, рассчитанным на момент номинальной даты начала плюс половина длительности номинального трека, округленной до секунд (соответствует TW(k) из п. 9.2 Приложения 1).

В случае  $S = 5$ ,  $S = 6$  столбец, озаглавленный "TW", содержит значения TW(1,2).

- DRMS Среднеквадратическое значение остатков при квадратичной аппроксимации (нс).
- SMP Количество выборок, использованных в квадратичной аппроксимации.
- ATL Действительная длительность трека (с) (номинальная дата последней выборки минус номинальная дата первой выборки).
- REFDELAY Задержка эталона по сравнению с UTC(LAB) (с), поясненная в п. 4 Приложения 1.

# **Рек. МСЭ-R TF.1153-3 19**

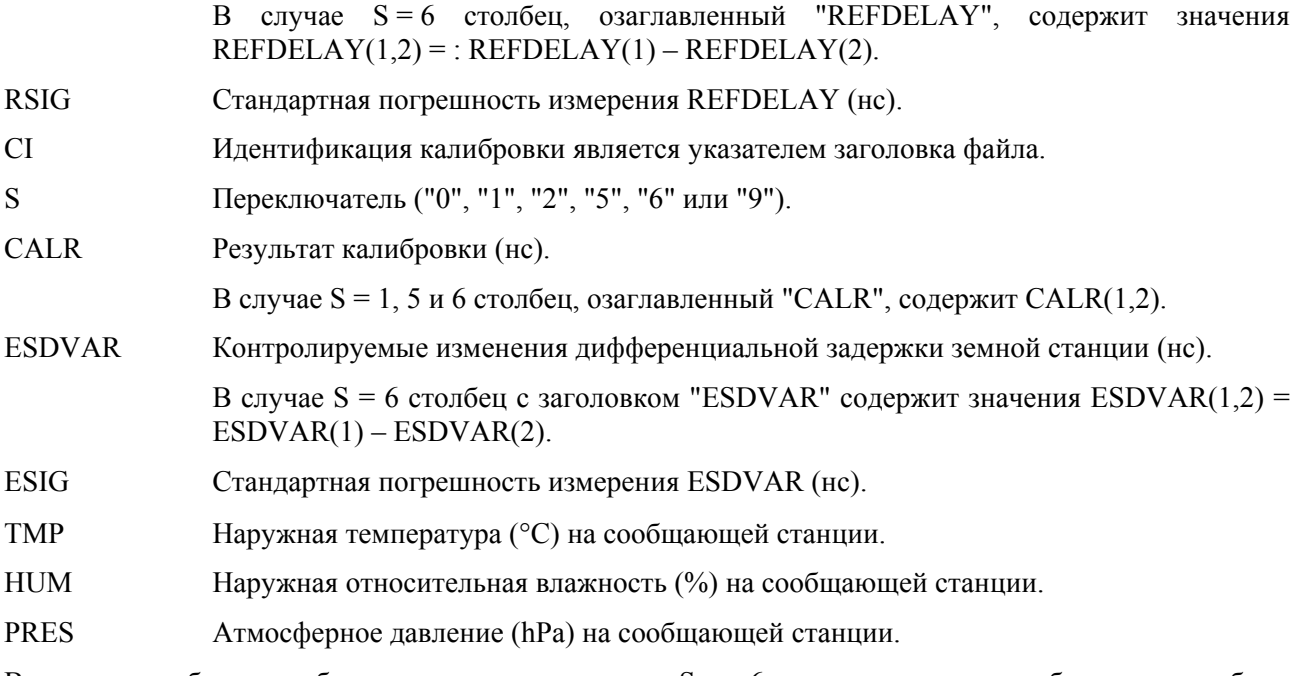

В случае сообщения объединенных данных при S = 6 последние три столбца должны быть заполнены "9" с.

# **4 Примеры**

Примеры содержат реальные и фиктивные данные:

# Рек. МСЭ-R ТF. 1153-3

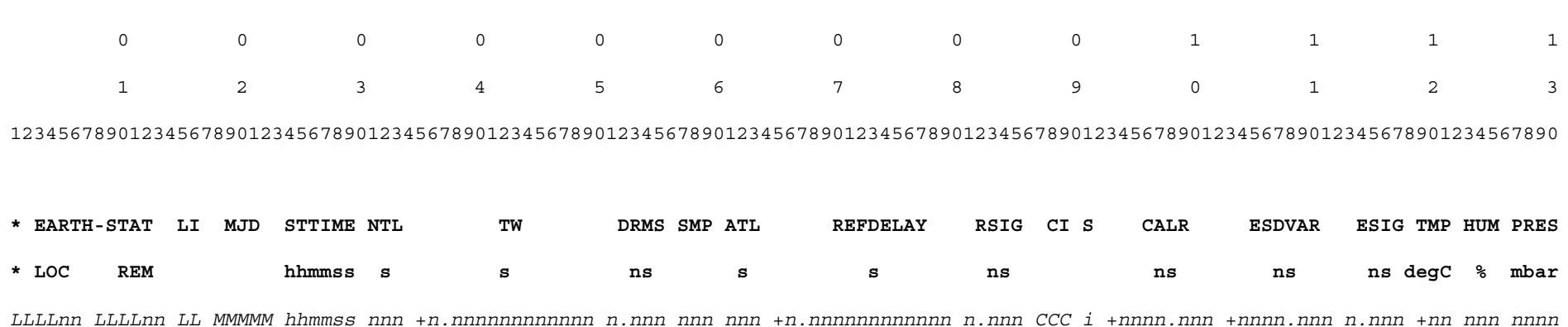

### Пример 1: Строка данных для сообщения отдельных данных, квадратичная аппроксимация

#### Примеры 2 и 3: Выборочные файлы данных, полученные от станции в Европе (2) и в Соединенных Штатах Америки (3)

## 2: Файл TWSTFT PTB, MJD 54710, 2008-09-01

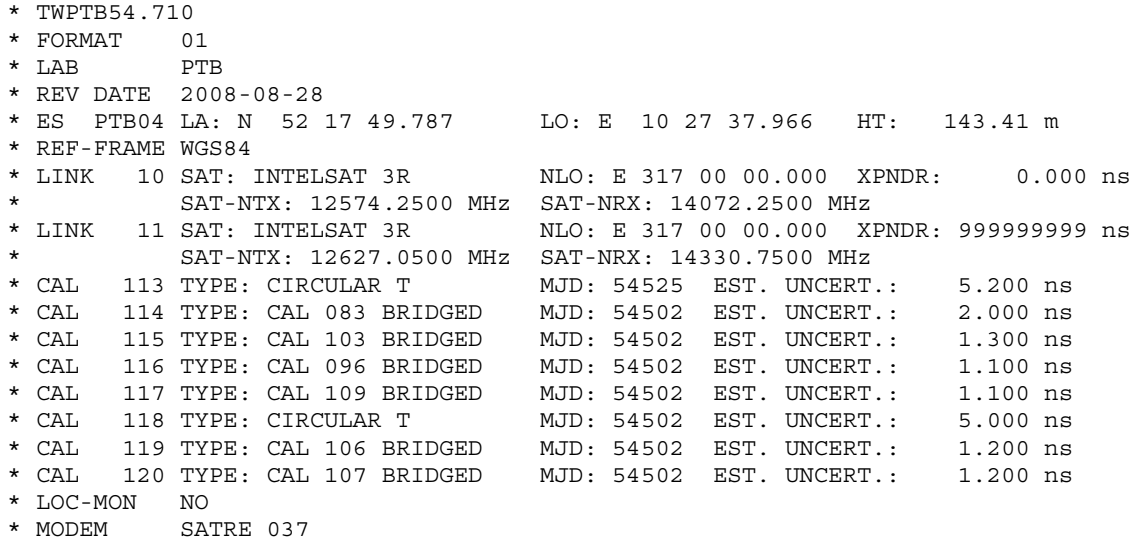

\* COMMENTS

\* TWNIST54.710 \* FORMAT 01

\*

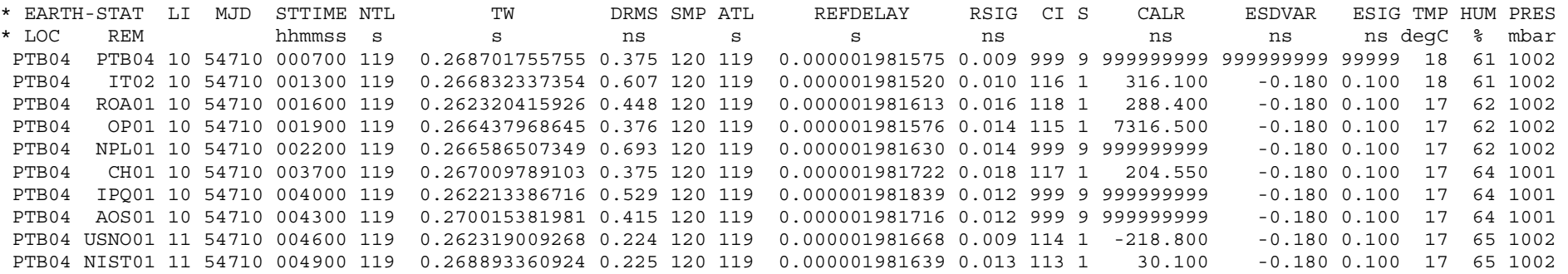

## 3: Файл TWSTFT NIST, MJD 54710 (2008-09-01)

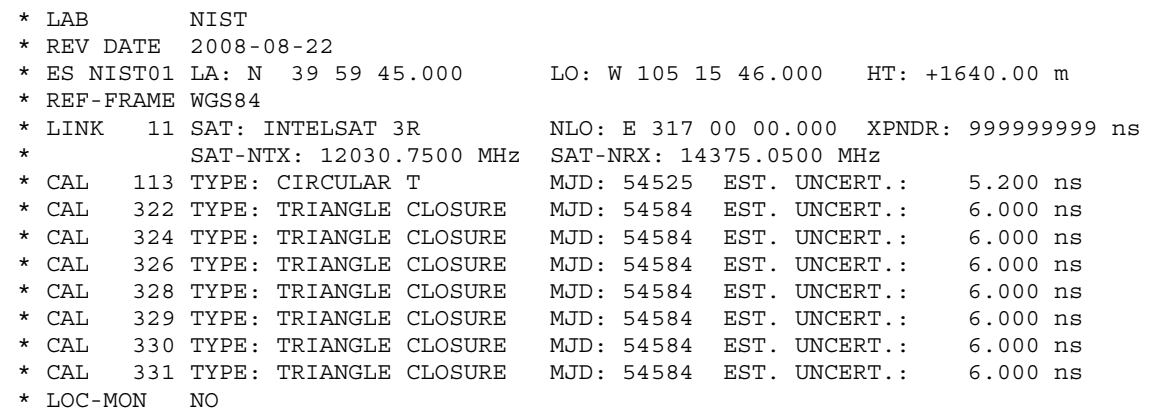

- \* MODEM SATRE, S/N 78
- \*

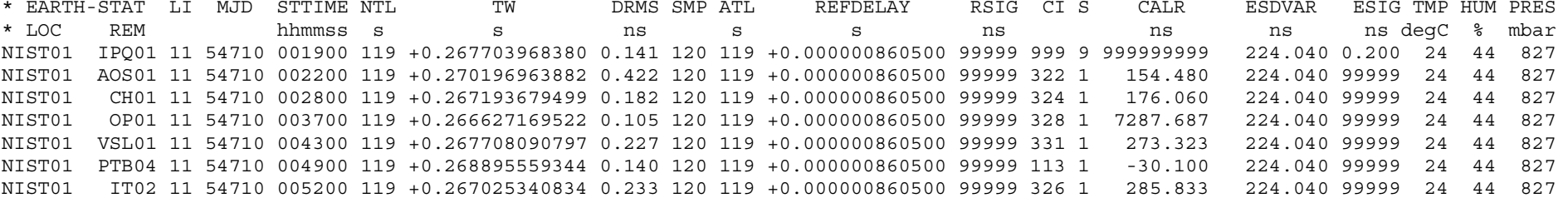

#### Рек. МСЭ-R ТЕ. 1153-3

NIST01 ROA01 11 54710 005500 119 +0.262513121858 0.184 120 119 +0.000000860500 99999 999 9 999999999 224.040 0.200 24 44 827 NIST01 IPO01 11 54710 021900 119 +0.267722017937 0.092 120 119 +0.000000860500 99999 999 9 999999999 224.040 0.200 21 61 828 NIST01 AOS01 11 54710 022200 119 +0.270215057832 0.294 120 119 +0.000000860500 99999 322 1 154.480 224.040 99999 21 61 828 NIST01 CH01 11 54710 022800 119 +0.267211280933 0.226 120 119 +0.000000860500 99999 324 1 176.060 224.040 99999 21 61 828 NIST01 OP01 11 54710 023700 119 +0.266644173922 0.104 120 119 +0.000000860500 99999 328 1 7287.687 224.040 99999 21 61 828 NIST01 VSL01 11 54710 024300 119 +0.267724824316 0.260 120 119 +0.000000860500 99999 331 1 273.323 224.040 99999 21 61 828 NIST01 PTB04 11 54710 024900 119 +0.268912075975 0.209 120 119 +0.000000860500 99999 113 1  $-30.100$  224.040 99999 21 61 828 NIST01 IT02 11 54710 025200 119 +0.267041591354 0.246 120 119 +0.000000860500 99999 326 1 285.833 224.040 99999 21 61 828 NIST01 ROA01 11 54710 025500 119 +0.262528556357 0.110 120 119 +0.000000860500 99999 999 9 999999999 224.040 0.200 21 61 828

#### Выборочные файлы данных на основе примеров 2 и 3, в которых сообщаются объединенные данные (S = 5 и S = 6) Примеры 4 и 5:

4: Измененный файл TWSTFT PTB, MJD 54710, 2008-09-014

\* twptb54.710 \* FORMAT  $01$  $*$  T.AR **PTR** \* REV DATE 2008-08-28 \* ES PTB04 LA: N 52 17 49.787 LO: E 10 27 37.966 HT: 143.41 m \* REF-FRAME WGS84  $*$  LINK 10 SAT: INTELSAT 3R NLO: E 317 00 00.000 XPNDR:  $0.000$  ns SAT-NTX: 12574.2500 MHz SAT-NRX: 14072.2500 MHz \* LINK 11 SAT: INTELSAT 3R NLO: E 317 00 00.000 XPNDR: +9999.999 ns SAT-NTX: 12627.0500 MHz SAT-NRX: 14330.7500 MHz  $*$  CAL 113 TYPE: CIRCULAR T MJD: 54525 EST. UNCERT.:  $5.200$  ns 114 TYPE: CAL 083 BRIDGED  $\star$  CAL MJD: 54502 EST. UNCERT.:  $2.000$  ns  $\star$  CAL 115 TYPE: CAL 103 BRIDGED MJD: 54502 EST. UNCERT.: 1.300 ns  $*$  CAL 116 TYPE: CAL 096 BRIDGED MJD: 54502 EST. UNCERT.: 1.100 ns  $*$  CAL 117 TYPE: CAL 109 BRIDGED MJD: 54502 EST. UNCERT.: 1.100 ns  $\star$  CAL 118 TYPE: CIRCULAR T MJD: 54502 EST. UNCERT.:  $5.000$  ns \* CAL 119 TYPE: CAL 106 BRIDGED MJD: 54502 EST. UNCERT.: 1.200 ns  $\star$  CAL 120 TYPE: CAL 107 BRIDGED MJD: 54502 EST. UNCERT.: 1.200 ns \* LOC-MON NO \* MODEM SATRE 037 \* COMMENTS \* EARTH-STAT LI MJD STTIME NTL TW DRMS SMP ATL REFDELAY RSTG CT S CALR<sup></sup> **ESDVAR** ESIG TMP HUM PRES  $*$  LOC REM hhmmss s  $\, \mathbf{s}$  $\, \mathbf{s}$  $\mathtt{s}$ ns ns ns degC % mbar ns ns PTB04 PTB04 10 54710 000700 119 0.268701755755 0.375 120 119 0.000001981575 0.009 999 9 999999999  $-0.180$   $0.100$  18 61 1002 PTB04 NIST01 11 54710 004900 119 -0.000001099210 0.265 120 119 0.000001981639 0.013 113 5 30.100  $-0.180$   $0.100$   $17$  65 1002 PTB04 NIST01 11 54710 024900 119 -0.000002198420 0.265 120 119 0.000001122251 0.010 113 6 30.100 -224.220 0.100 16 72 1000

#### 22

#### 5: Измененный файл TWSTFT NIST, MJD 54710 (2008-09-01)

\* TWNIST54.710 \* FORMAT 01 \* LAB NIST \* REV DATE 2008-08-22 \* ES NIST01 LA: N 39 59 45.000 LO: W 105 15 46.000 HT: +1640.00 m \* REF-FRAME WGS84 \* LINK 11 SAT: INTELSAT 3R NLO: E 317 00 00.000 XPNDR: 999999999 ns \* SAT-NTX: 12030.7500 MHz SAT-NRX: 14375.0500 MHz \* CAL 113 TYPE: CIRCULAR T MJD: 54525 EST. UNCERT.: 5.200 ns \* CAL 322 TYPE: TRIANGLE CLOSURE MJD: 54584 EST. UNCERT.: 6.000 ns \* CAL 324 TYPE: TRIANGLE CLOSURE MJD: 54584 EST. UNCERT.: 6.000 ns \* CAL 326 TYPE: TRIANGLE CLOSURE MJD: 54584 EST. UNCERT.: 6.000 ns \* CAL 328 TYPE: TRIANGLE CLOSURE MJD: 54584 EST. UNCERT.: 6.000 ns \* CAL 329 TYPE: TRIANGLE CLOSURE MJD: 54584 EST. UNCERT.:  $6.000$  ns \* CAL 330 TYPE: TRIANGLE CLOSURE MJD: 54584 EST. UNCERT.: 6.000 ns \* CAL 331 TYPE: TRIANGLE CLOSURE MJD: 54584 EST. UNCERT.: 6.000 ns \* LOC-MON NO \* MODEM SATRE, S/N 78 \* \* EARTH-STAT LI MJD STTIME NTL TW DRMS SMP ATL REFDELAY RSIG CI S CALR ESDVAR ESIG TMP HUM PRES \* LOC REM hhmmss s s ns s s ns ns ns ns degC % mbar NIST01 PTB04 11 54710 004900 119 +0.000001099210 0.140 120 119 +0.000000860500 99999 113 5 -30.100 224.040 99999 24 44 827